# **bet365pix app download**

- 1. bet365pix app download
- 2. bet365pix app download :jogo mmo
- 3. bet365pix app download :cupom para deposito estrela bet

# **bet365pix app download**

#### Resumo:

**bet365pix app download : Recarregue e ganhe! Faça um depósito em ecobioconsultoria.com.br e receba um bônus colorido para continuar sua jornada vencedora!** 

contente:

Para selecionar automaticamente um saque, selecione uma valor para o seu saldo.Clique no ícone à direita do botão de saída e insira o valor que você gostaria parao dinheiro automático na seção'se O preço chegar ', selecione 'criar' regra. E-O auto-saque também pode ser ligado ao dinheiro parcial. Fora!

Denise Coates CBE (nascida Daniela Cbe,26 de setembro em bet365pix app download 1967) é uma empresária bilionária britânica. fundadora e acionista majoritária da executiva-chefe conjunta na empresade jogos do Azar online. Bet365,

#### [vaidebet significado](https://www.dimen.com.br/vaidebet-significado-2024-08-11-id-48480.html)

A bet365 fornece um serviço de streaming ao vivo gratuito para seus clientes, do partidas e eventos de uma grande variedade de esportes. Para ser elegível para este erviço, você precisa estar logado e ter uma conta financiada ou ter feito uma aposta últimas 24 horas. Transmissão ao Vivo - Esportes - Ajuda bet 365 help.bet365 : ajuda o produto. esportes ; live-streaming Todas as corridas podem ser vistas no celular, let

Dubai, Brasil, Singapura e ndia, proporcionando-lhe a oportunidade de assistir às incipais reuniões de todo o mundo. Corridas de Cavalos Streaming ao Vivo - Promoções et365 extra.bet365 :

# **bet365pix app download :jogo mmo**

a Nordeste vN em bet365pix app download 67 países são exatamente O que Você precisa para desbloquear A

e 365 no seu país, As melhores VaPs na beWeven até 2024: como usar etec375 nos EUA ernewS recypernéeWsing : ho w-to comuse/vpn Como (excluir)BE3385-1com apoio mercados listados 251,000 Máximo De Ganhos " Ajuda... Bet3,67 helpt; Be0364 ; áximos

# **bet365pix app download**

O bet365 é uma plataforma de apostas esportivas que permite assistir a muitos eventos esportivos ao vivo. No entanto, um dos principais problemas do streaming na bet365 é a tela pequena, o que pode atrapalhar a experiência do usuário. Felizmente, existem algumas soluções simples para assistir a esses eventos em bet365pix app download tela cheia.

# **bet365pix app download**

Para assistir a eventos em bet365pix app download tela cheia no seu PC, basta abrir a bet365 no navegador Chrome e pressionar a tecla F12 no console. Certifique-se de que o stream esteja rodando antes de apertar a tecla. Se você não quiser usar esse método, também há uma opção antiga que consiste em bet365pix app download abrir a bet365 no navegador Internet Explorer e apertar a tecla CTRL enquanto aperta a tecla F11.

### **Assista a eventos em bet365pix app download tela cheia no seu celular ou tablete**

Para assistir a eventos em bet365pix app download tela cheia no seu celular ou tablete, basta clicar no botão de tela cheia na parte inferior direita do stream. Se esse método não funcionar, tente limpar a cache e os arquivos temporários do seu navegador.

### **Extensão do navegador para assistir a eventos em bet365pix app download tela cheia**

Existe também uma extensão do navegador chamada "Full Screen Anything" que permite assistir a eventos em bet365pix app download tela cheia em bet365pix app download qualquer site. Essa extensão está disponível para download no Chrome Web Store. Basta instalar a extensão e clicar no botão de tela cheia na parte inferior direita do stream para assistir a eventos em bet365pix app download tela cheia.

## **Assistir a eventos na bet365 em bet365pix app download tela cheia: tabela resumo**

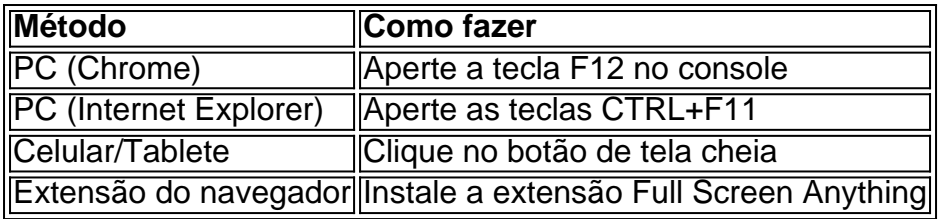

# **Conclusão**

Assistir a eventos esportivos na bet365 em bet365pix app download tela cheia é uma ótima maneira de melhorar a bet365pix app download experiência de visualização. Existem vários métodos simples que podem ser usados para fazer isso, incluindo a opção de tela cheia no navegador e uma extensão chamada Full Screen Anything. A pesquisa também mostrou que muitos usuários estão procurando soluções para este problema, indicando que é uma feature amplamente desejada.

## **Perguntas frequentes**

- Como assistir a eventos em bet365pix app download tela cheia no celular/tablete? Clique no botão de tela cheia na parte inferior direita do stream.
- Há uma extensão do navegador que permite assistir a eventos em bet365pix app download ●tela cheia? Sim, a extensão Full Screen Anything está disponível para download no Chrome Web Store.

Author: ecobioconsultoria.com.br Subject: bet365pix app download Keywords: bet365pix app download Update: 2024/8/11 20:51:10